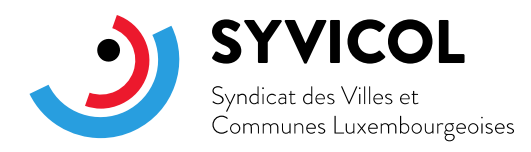

Luxembourg, le 21 septembre 2021

## **Circulaire aux administrations communales et aux syndicats de communes**

## **N°08/2021**

**Objet : Publication des postes vacants communaux sur la plateforme de recrutement GovJobs**

> Madame la Bourgmestre, Monsieur le Bourgmestre, Madame la Présidente, Monsieur le Président,

Par la présente, j'ai le plaisir de vous annoncer que le site Internet GovJobs.lu, plateforme centrale de recrutement de l'Etat, sera prochainement étendu d'une rubrique permettant aux communes et aux syndicats de communes la publication en ligne de leurs avis de vacance de postes. L'utilisation de ce service sera facultative pour les acteurs du secteur communal.

Le SYVICOL s'est engagé en faveur de cette ouverture du site GovJobs.lu pour deux raisons. D'une part, bien sûr, l'utilisation d'un canal de publication supplémentaire permettra d'accroître la visibilité des avis de vacance de postes du secteur communal. D'autre part, l'inscription aux épreuves d'aptitude générale et aux examens d'admissibilité se faisant d'ores et déjà via cette plateforme, il semblait logique d'y indiquer également les postes vacants.

Avec le soutien de Madame la Ministre de l'Intérieur, le Centre de gestion du personnel et de l'organisation de l'État (CGPO) du ministère de la Fonction publique a donc procédé aux adaptations nécessaires du site GovJobs.lu de sorte que la nouvelle section dédiée aux postes vacants du secteur communal puisse être mise en ligne prochainement.

Les informations qui y seront publiées se limiteront aux données-clés des postes vacants selon une forme standardisée. Un lien vers le site Internet de la commune ou du syndicat de communes, inclus dans chaque publication, permettra de fournir aux candidats potentiels toute information supplémentaire souhaitée. Afin de vous offrir un aperçu de la démarche d'introduction des avis de vacance de postes sur base de quelques exemples fictifs, le CGPO a préparé la présentation annexée à la présente.

Pour profiter de cette offre, les utilisateurs auront besoin d'un accès sécurisé IAM (Identity and Access Management) de l'État et d'un produit d'authentification forte LuxTrust (token, smartcard, signing Stick ou eID).

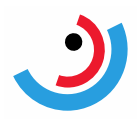

Les communes et les syndicats de communes qui souhaitent profiter de la nouvelle fonctionnalité de GovJobs.lu dès le lancement sont invités à retourner le formulaire de demande ci-joint, dans lequel les accès nécessaires sont déjà indiqués, dûment rempli à l'adresse [reply@syvicol.lu](mailto:reply@syvicol.lu) avant le 15 octobre 2021. Le nombre d'utilisateurs par entité est limité à 3.

Les demandes d'accès ultérieures sont à adresser directement au CGPO à l'adresse [stephanie.buhin@cgpo.etat.lu.](mailto:stephanie.buhin@cgpo.etat.lu)

Pour toutes questions techniques, vous pouvez également contacter Madame Stéphanie Buhin du CGPO directement sous [stephanie.buhin@cgpo.etat.lu](mailto:stephanie.buhin@cgpo.etat.lu) ou en appelant le 247-73131.

Il va sans dire que les données fournies par les communes et les syndicats de communes seront traitées confidentiellement par le SYVICOL, le CGPO et le CTIE.

Je vous prie d'agréer, Madame la Bourgmestre, Monsieur le Bourgmestre, Madame la Présidente, Monsieur le Président, l'expression de mes salutations les meilleures.

Gérard Koob Secrétaire

Emile Eicher Président

Annexes :

- Présentation
- Formulaire de demande d'accès